## **egoShield with 4 push-buttons and OLED display**

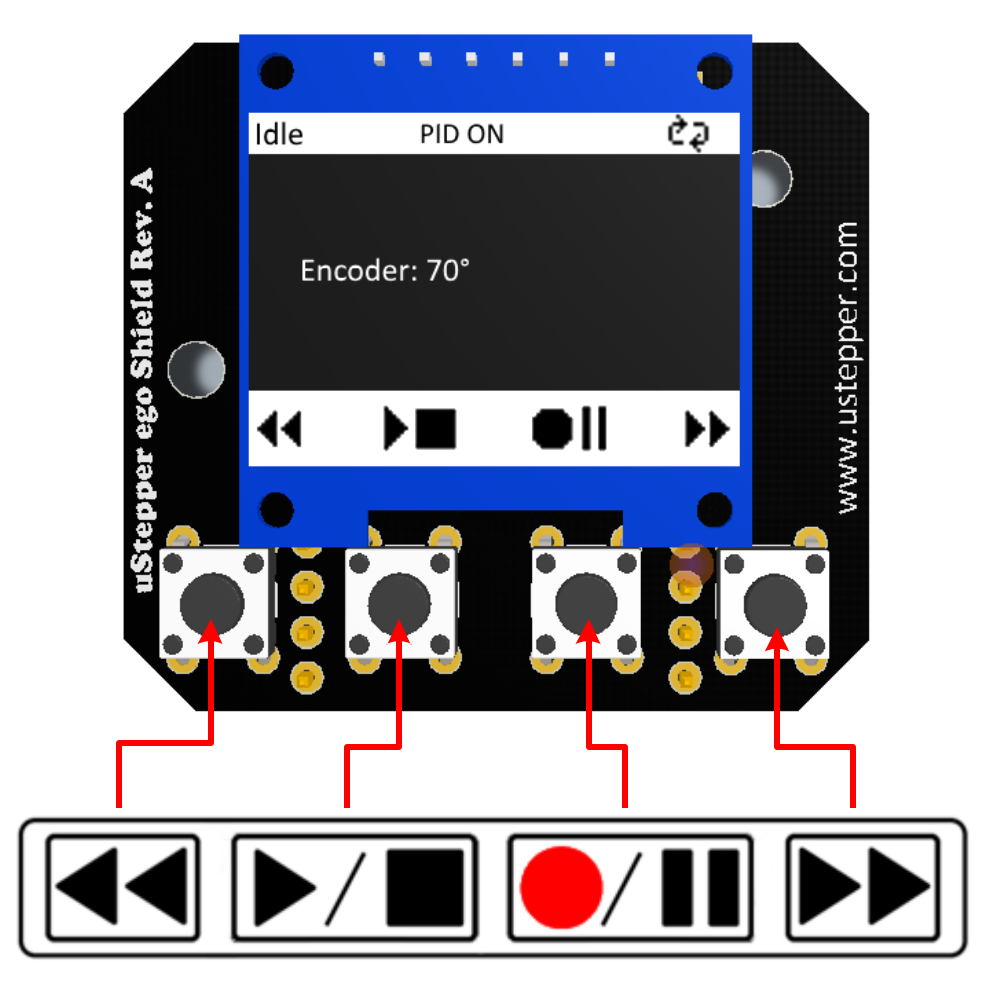

## **The Teach library has the following functionality:**

- *Idle state*
	- o Press **FWD** or **REV** to manually move 5° in either direction
	- o Press and hold **FWD** or **REV** to move continuous until releasing
	- o Press **RECORD** to enter recording state
	- o Press **PLAY** to enter *Play state*, and play recorded sequence
	- o Press and hold **STOP** to invert PID mode (either PID ON or PID OFF)
- *Record state*
	- o Press **RECORD** to record position
	- o Press and hold **STOP** to go into *Idle state* again
	- o If PID ON:
		- **Press FWD** or **REV** to manually move 5° in either direction
		- Press and hold **FWD** or **REV** to move continuous until releasing
	- o If PID OFF:
		- Also possible to move by hand
- *Play state*
	- o Press **FWD** or **REV** to change speed
		- o Press **PLAY** again to start sequence
		- o Press **PAUSE** to enter *Pause state* at next position
	- o Press and hold **STOP** to stop play and go into *Idle state*
	- o Press and hold **FWD** to play sequence in loop
	- o Press and hold **REV** to stop looping
- *Pause state*
	- o Press **PLAY** to continue playing by entering *Play state*
	- o Press and hold **STOP** to go into *Idle state*